## ADRC Staff Workflow for Identifying & Generating AT Referrals

Rev. <u>9/4/20</u>

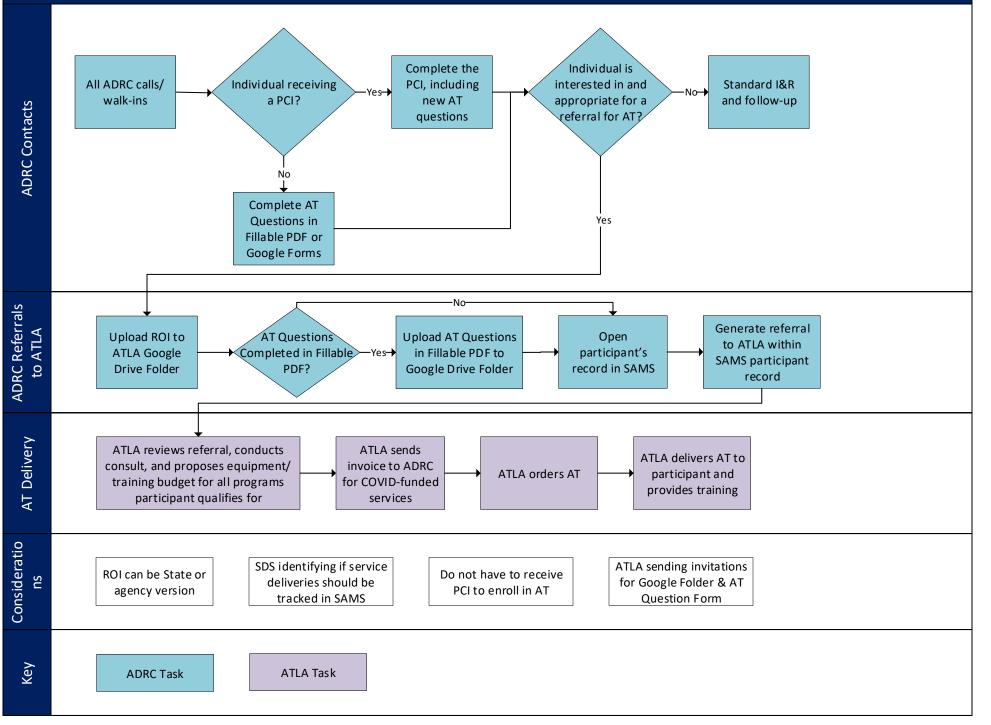